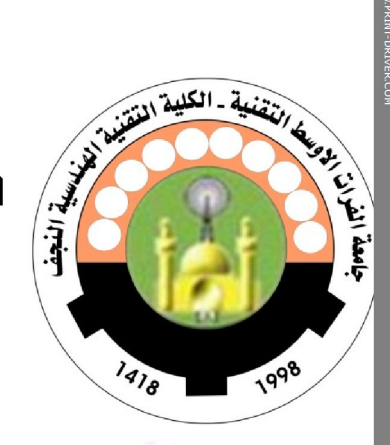

<u>rille all in the degree</u> وَزَارَةَ التَّمَلِيمَ الْمَالِيَ وَ البِحثَّ المَامَي بَاسَةِ السَّالَةُ الأَوْسَـــــــــمَ التَّسْتَمَّةُ <u> الحاليق التشييق العندسية</u> / النجــمُا

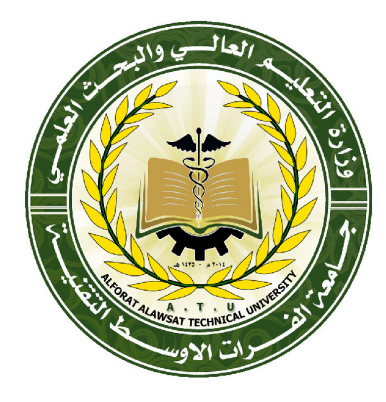

فتنعدى بقضعة فتضحيط فتخلط التعطوا فتخا

# الموهفة الأوني

أسخلة الاستحان النشائى للهنام الدراسي

3-7-10

أنشور الأول

# وَ وَوَ هُمُ إِنَّ الْكَفَرَ وَ وَ الْأَرْضَ إِنَّ الْكَلَّامُ وَ وَ

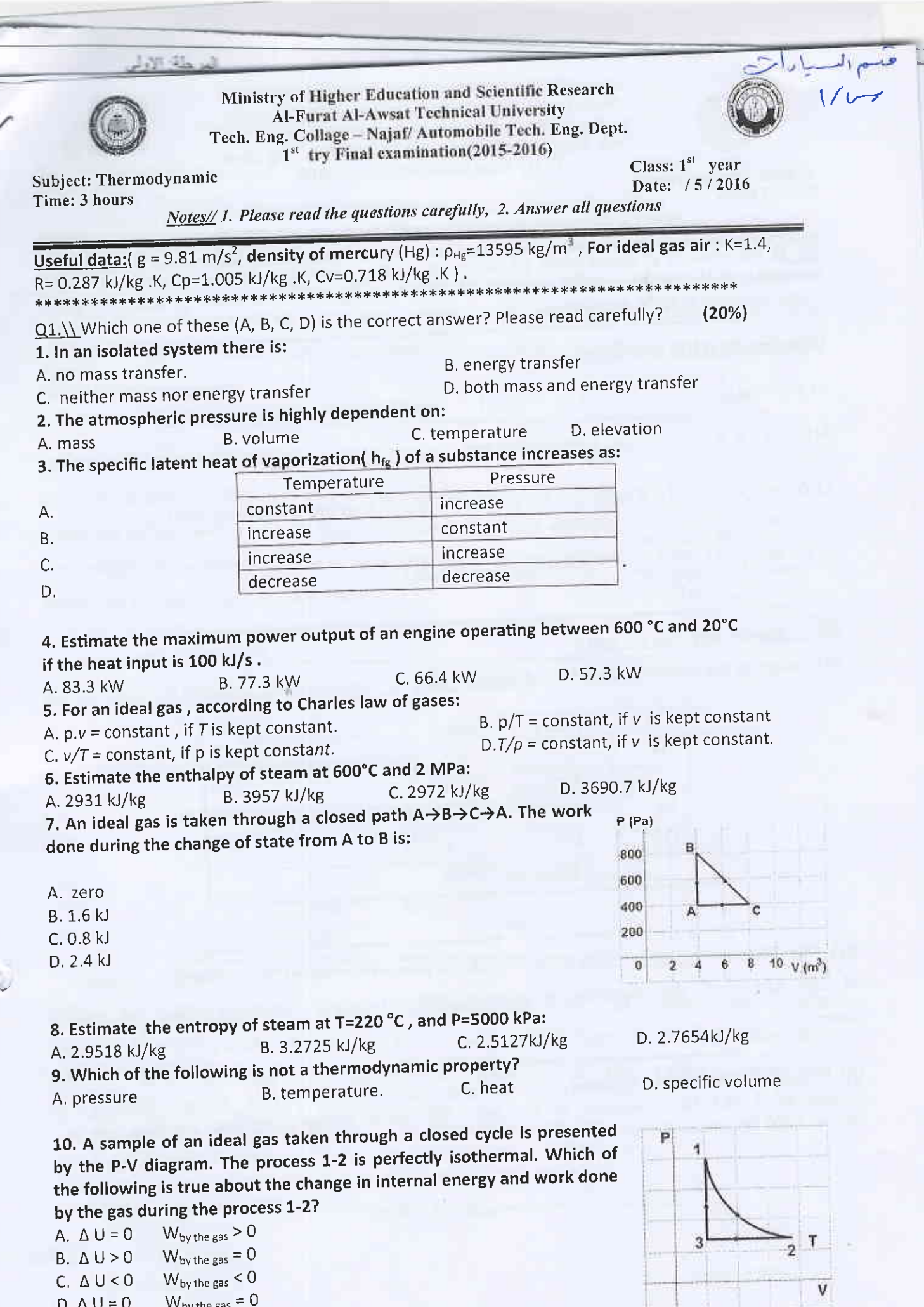

 $\ddot{\zeta}$ 

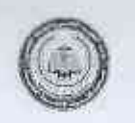

Ministry of Higher Education and Scientific Research Al-Furat Al-Awsat Technical Uniyersity Tech. Eng. Collage - Najaf/ Automobile Tech. Eng. Dept. 1st try Final examination(2015-2016)

Subject: Thermodynamic Time:3 hours

Class:  $1<sup>st</sup>$  year Date: / 5/2016

 $\frac{Notes}{\ell}$  1. Please read the questions carefully, 2. Answer all questions

 $Q2. \ N$  The pressure of steam inside a boiler is recorded by a pressure gauge as  $1.2 N/mm^2$ . If the barometer reads the atmospheric pressure as 770 mm of Hg, find the absolute pressure of steam inside the boiler in  $N/m^2$ , kpa and bar.  $(15%)$ 

#### Q3\\ Show that (For only three):

A) 
$$
W_{in} = m(h_2 - h_1)
$$
 ....... [For input power of compression]  
B)  $C_p - C_v = R$ 

**NNNNNNNNNNNNNNNNNNNNNNNNNNN** 

C) 
$$
\Delta S = C_p \ln \left( \frac{T_2}{T_1} \right) - R \ln \frac{P_{21}}{P_1}
$$
 ...... For an ideal gas during constant pressure process

D) 
$$
\eta_{carnot} = 1 - \left(\frac{T_L}{T_H}\right)
$$
 ...... [For simple Carnot cycle]

Q4. \\ Answer only Two branches:

(20%l

 $(15%)$ 

I

 $A\Lambda$  Complete the following table for Refrigerant 134a:

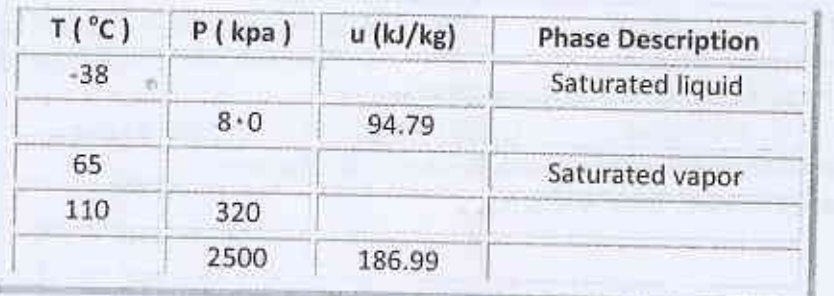

 $B\Lambda$  One kilogram of steam with a quality of 20 percent is heated at a constant pressure of 200 kPa until the temperature reaches 400°C. Calculate the work done by the steam.

**พญานาคมพญานาคมพญานาคมพญานาคมพญานาคมพญานาคมพญานาคมพญานาคมพญานาคมพญาน** 

C\\ Calculate the work necessary to compress air in an insulated cylinder from a The line of 2 m3 to a volume of 0.2 m3. The initial temperature and pressure are<br>20°C and 200 kpc recreatively. 20'C and 200 kpa, respectively,

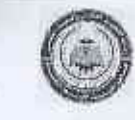

Ministry of Higher Education and Scientific Research Al-Furat Al-Awsat Technical University Tech. Eng. Collage - Najaf/ Automobile Tech. Eng. Dept.  $1<sup>st</sup>$  try Final examination(2015-2016)

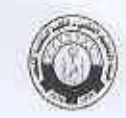

Subject: Thermodynamic Time: 3 hours

Class:  $1^{st}$  year Date: /5/2016 Notes// 1. Please read the questions carefully, 2. Answer all questions

Q5. \\ Answer only Two branches:

 $(20%)$  $A \setminus$  $\overline{A}$ cylinder is initially filled with saturated water vapor  $(1.2)$  $kg)$ at  $200^{\circ}$ C, Heat is transfered to the steam and it expands isothermally until pressure reaches  $(800)$ kpa) ,Determine the heat transfer and the work output for the process.

B\\ Air at 10°C and 80 kPa enters the diffuser of a jet engine steadily with a velocity of 200 m/s. The inlet area of the diffuser is 0.4 m2. The air leaves the diffuser with a velocity that is very small compared with the inlet velocity. Determine  $(a)$  the mass flow rate of the air and  $(b)$  the temperature of the air leaving the diffuser.

**NNNNNNNNNNNNNNN** 

**MAXIM PERSONAL PERSONAL PERSONAL PERSONAL PERSONAL PERSONAL PERSONAL** 

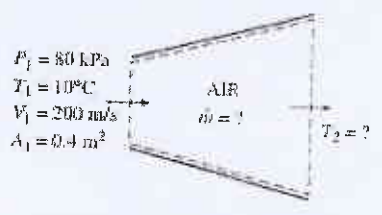

C\\ Complete the following table for water:

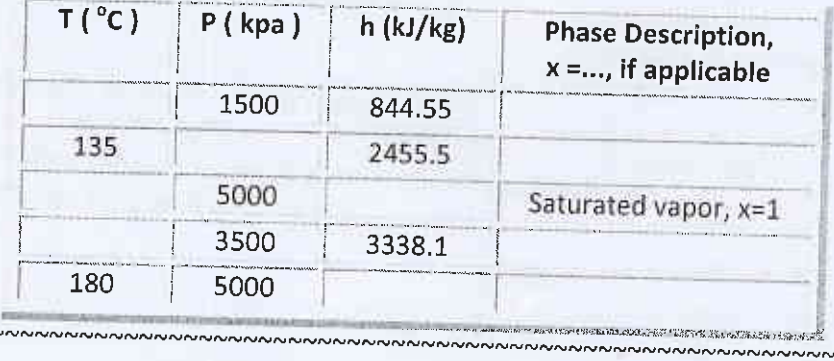

 $Q6$ Carnot heat A engine, receives 500 kJ of heat per cycle from a high-temperature source at 652°C and rejects heat to a low-temperature sink at 30°C. Determine  $(a)$  the thermal efficiency of this Carnot engine and (b) the amount of heat rejected to the sink per cycle.  $(10%)$ 

**WANN With Best Wishes NANDARRANGEMAN AND WARNAMAN** 

Lecture/Salah M.S.

Head of Dept

Technical College of Najaf Automotive Department

Subject: Automotive Materials Class: 1<sup>nd</sup> Stage

حتسم السيارات<br>بسيرال

.. Examiner: Oraskhudayer

 $31 - 71$ 

First Attempt (2015-2016) Time : hrs

Q1(A) Compare the Cu-Zn and Cu-Ni ranges of ailoys from the following aspects where applicable : (a) effects of additional alloying elements , (b) typical compositions and uses , (c) effect of heat treatment .? (6D)

(B)Discuss the reasons why copper-base ailoys have tended to be replaced by other materials during the past twenty years ago or so ?  $(5 D)$ 

(C) Describe the effects of alloying on the following properlies with respect to copper :

(a) electrical conductivity, (b) machinability, (c) formability, (d) corrosion – resistance

 $(e)$  mechanical strength ? (10D)

(D) Write an account of the ways in which the properlies of copper may be made suitable for particular industrial applications by the addition of small amounts of an alloying elernent , Indicate the composition, condition and an appropriate application for all types  $\sigma$  of copper ? (9 D)

<sup>C</sup>I <sup>p</sup>rr f'r.-?,...,.tt}r.e....,\*r../.'.,j rA\ -- '" -

Q2lA number of alloys of copper are calied (bronzes) .Give the slandered composition , properties and a suitable application for each of four (bronzes) containing differenl principle alloying elements other than tin ? ( 20D)

 $\circledR$  Define the impact test? (201) .<br>...............

 $\alpha$  choose one only

 $\sqrt{g(x)}$ 

Q3/ What are the important physical properties of metals and alloys?(  $25$  D)

what are the important payment prepared of contract of a carbon s

 $Q4/D$ efine the following terms : (1) toughness. (2) hardness. (3) tensile strength.

(4) ductility. Describe briefly the tests you would employ to measure these properties?

 $(25 D)$ 

السوحة الأولم

### Ministry of Higher Education and Scientific Research<br>Al-Furat Al-Awsat Technical University Tech. Eng. College - Najaf/Automobile Tech. Eng. Dept.<br>Final examination 2016

Subject: Mathematics Time: 3 hours

Class: 1<sup>st</sup> year. Date: / /2016.

Note// Answer all question.

#### Q1):

 $\hat{L}$ 

**) Find the area bounded by the curves:** 

$$
y = x^2
$$
 and  $y = \sqrt{x}$ 

B) Assume:

$$
A = \begin{bmatrix} 3 & 2 & 5 \\ 2 & -1 & 4 \\ 5 & 4 & 0 \end{bmatrix} \text{ and } B = \begin{bmatrix} 4 & -1 & 0 \\ 5 & 4 & 3 \\ 2 & 1 & -1 \end{bmatrix}
$$

Show that:  $(A + B)' = A' + B'$ 

#### Q2) Evaluate *five* of the following integrals:

1. 
$$
\int \frac{x+3}{\sqrt{x^2+6x}} dx
$$
  
2. 
$$
\int \tan^3(x) dx
$$

3. 
$$
\int \frac{y}{y^4 + 1} dy
$$
  
4. 
$$
\int \frac{1}{x \ln x} dx
$$

$$
5. \quad \int e^{2x} \cosh(e^{2x}) \, dx
$$

6. 
$$
\int \frac{\sinh(x)}{\cosh^4(x)} dx
$$

Q3) Prove that:

1- 
$$
\int x^3 e^{\frac{2}{2}} dx = e^{\frac{2}{2}} (2x^3 - 12x^2 + 48x - 96) + c
$$

$$
2 - \int x \sec^2(x) dx = x \tan(x) + \ln \cos(x) + c
$$

3- 
$$
\int \sin^4(\theta) d\theta = \frac{3}{8}\theta - \frac{1}{4}\sin(2\theta) + \frac{1}{32}\sin(4\theta) + c
$$

$$
4 - \int \sin^3(x) dx = -\cos(x) + \frac{1}{3}\cos^3(x) + c
$$

(20 marks)

r'f' \* <sup>\*</sup> *\** 

(20 marks)

(20 marks)

 $1 - 2$ 

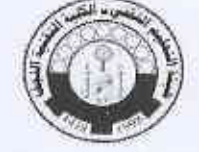

لسيارات  $\frac{1}{4}$ 

Ministry of Higher Education and Scientific Research Al-Furat Al-Awsat Technical University Tech. Eng. College - Najaf/Automobile Tech. Eng. Dept. Final examination 2016

**Subject: Mathematics** Time: 3 hours

Class: 1st year. Date: / /2016.

Note// Answer all question.

#### $Q4$ :

- **A**) Find the n<sup>th</sup> order derivative of the sine function  $y = sin(x)$ ?
- **B**) Find  $\frac{dy}{dx}$  for two of the following functions:
	- 1.  $y = \sin^{-1}(\frac{5x}{6})$ 2.  $y = (\frac{\csc(x)}{\sqrt{x}})$

3. 
$$
x = 1 + y^{-3}
$$

Find  $dy$  for <u>one</u> of the following functions:  $C$ 

1. 
$$
y = \frac{(x^4 - 2)^3}{5x - 1}
$$
  
2.  $y = (\frac{1}{x^2 + x} + 1)^2$ 

 $H$ A An

Le Circle 10

stoling.

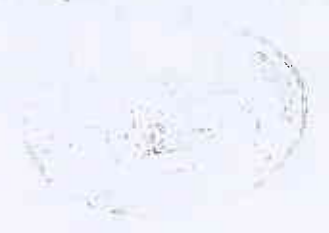

 $(40$  marks)

 $\sqrt{v}$ وزارة النعليم العالى والبحث المعلمي جامعة الفرات الاوسط التقنية الكلية التقنية الهندسة النجف

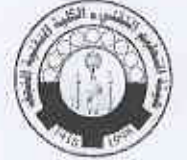

المادة:المرحلة ١٠ لاولسي الوقت: ثلاث ساعات

 $1.91 - 11 - 11$ 

امتحان النهائي الدور الأول 2015-2016

امتحان الرسم الهندسي

مدرس المادة :م.م. بسام عبد الصاحب

30 درجة

س1: ارسم الشكل ادناه

عقیم المسیارات<br>بعضها المسیارات

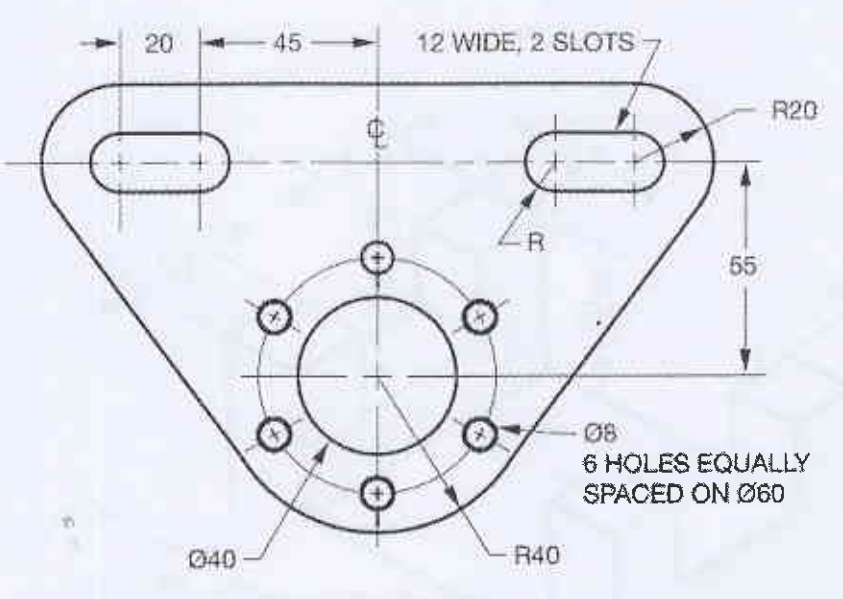

**SHAFT SUPPORT** 

س2: ارسم المقطع الامامي مقطوع مسقط جانبي مسقط افقي آ للشكل ادنآه 35 درجة y We 2 HOLES.  $|$  DIA 12  $\overline{\Omega}$  $\otimes$  $\mathfrak{S}$ 

35 درجة

س3: ارسم الشكل ادناه رسم مجسم بطريقة (Isometric)

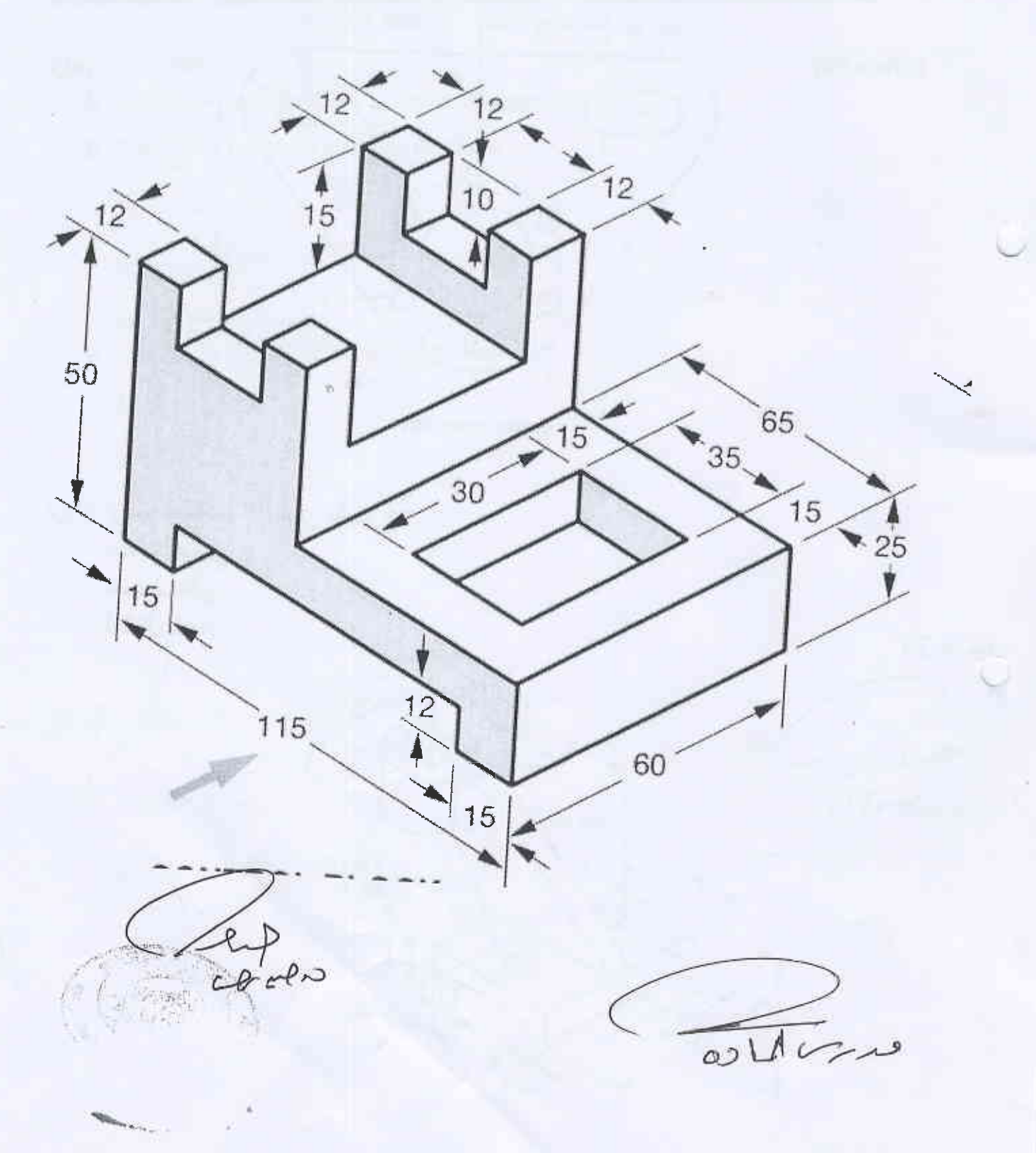

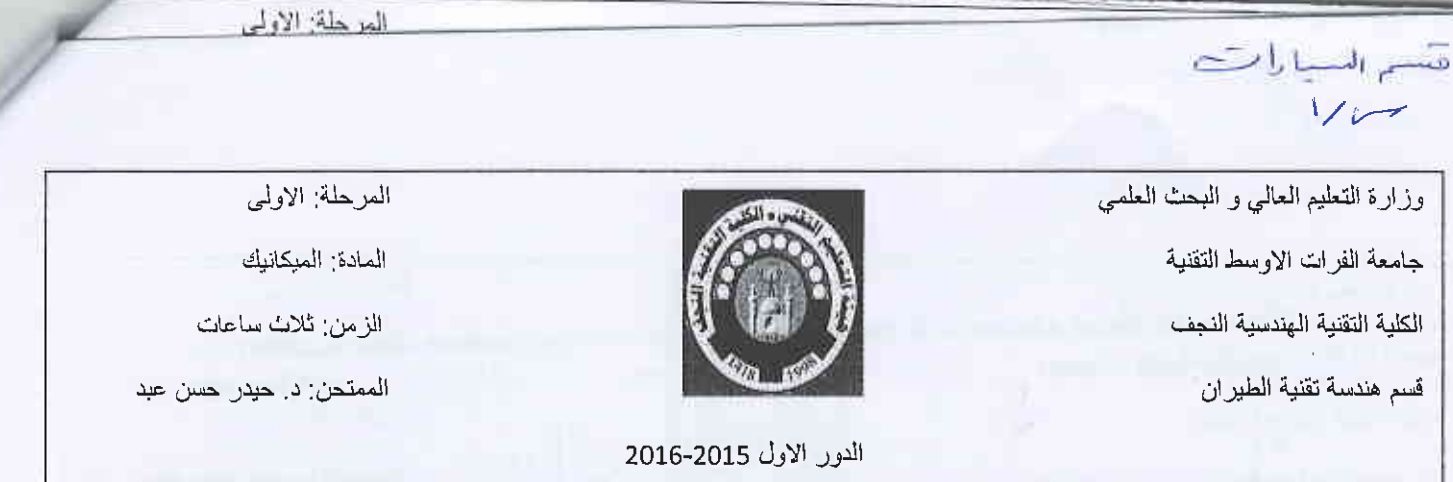

Note: Answer all questions.

/

Q1) Determine the magnitude of the force acting along the axis of each of three struts needed<br>to support the 900kg block as shown in Figure 1. (20 degree) to support the 900kg block as shown in Figure 1.

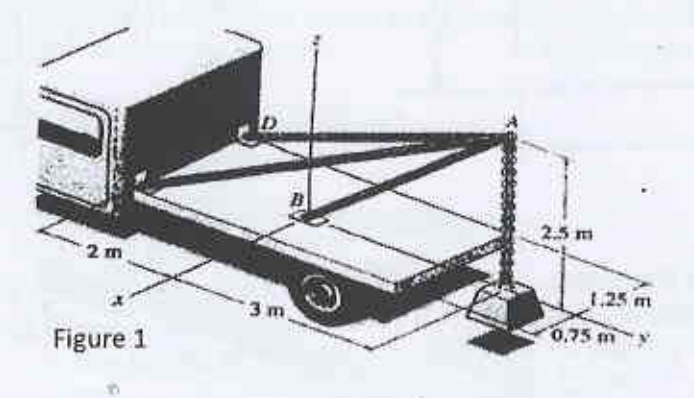

Q2) For the Figure 2 below, determine the force on all members for two of the structures a, b, and c. (20 degree)

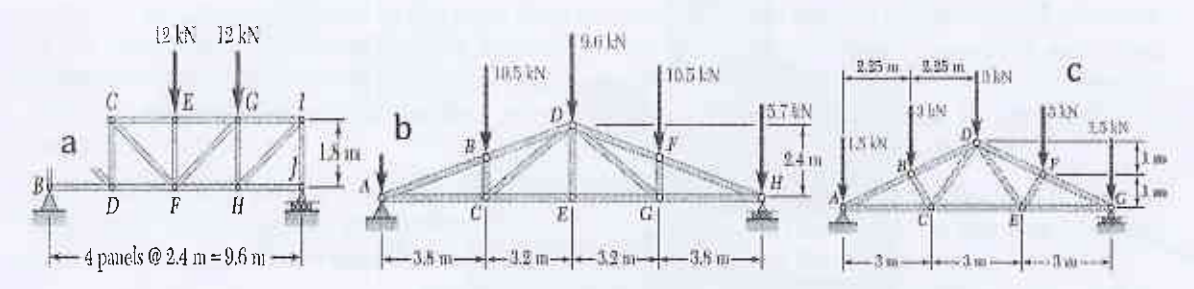

Figure 2( a, b, c)

Q3) The coefficients of friction are  $\mu_s = 0.40$  and  $\mu_k = 0.30$  between all surfaces of contact in Figure 3. Determine the smallest force P required to start the 30-kg block moving if cable  $AB$  (*a*) is attached as shown, (*b*) is removed (c) if the ground surface was inclined by 20<sup>o</sup>. (20 degree) (20 degree)

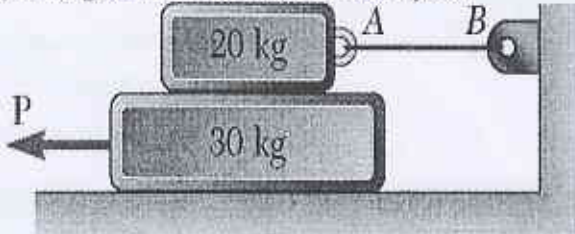

Figure 3

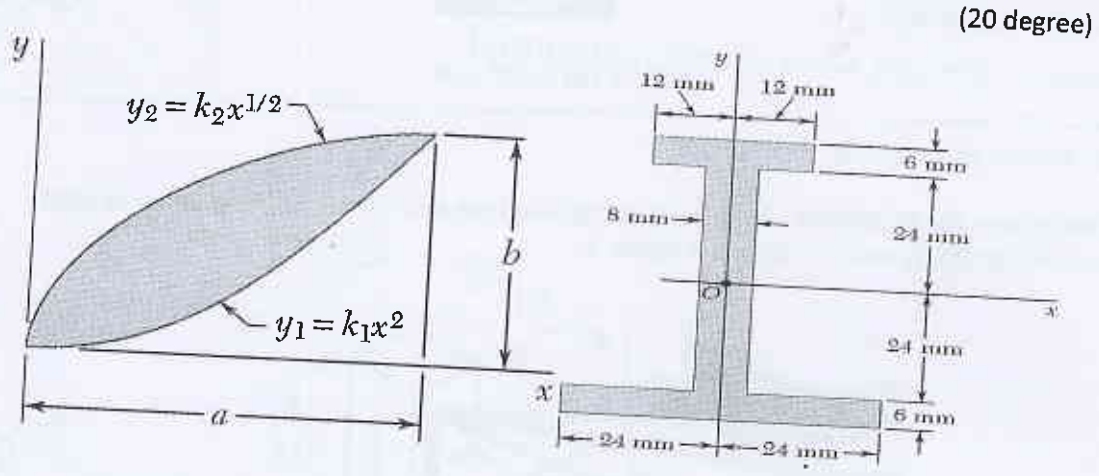

Q4) For the Figure 4 below, find the centroid and determine the moment of inertia about x, y

Figure 4

Q5) Block A supports a pipe column and rests as shown on wedge B in Figure 5. The coefficient of static friction at all surfaces of contact is 0.25. If  $P = 0$ , determine (a) the angle  $\Theta$  for which sliding is impending,  $(b)$  the corresponding force exerted on the block by the vertical wall.

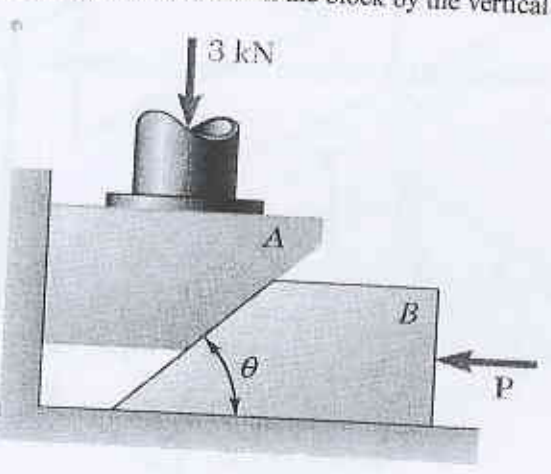

Figure 5

feat mierit

Ass. Prof. Dr. Ali Shaker

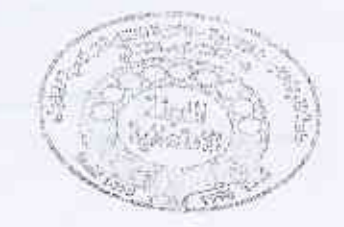

Lecturer

Dr. Hyder H. Balla

المحز: حلة الاولى

Ministry of Higher Education and Scientific Research Al-Furat Al-Awsat Technical University Tech. Eng. College - Najaf/Automobile Tech. Eng. Dept.<br>Final examination 2015-2016

Subject: Dos and Windows<br>Time: 3 hours

Class:  $1<sup>st</sup>$  year<br>Date:  $/5/2016$ 

Notes// 1. Please read the questions carefully, 2. Answer all question

#### Windows

<sup>Q</sup><sup>1</sup>: Choose the conect answer for the following sentences? 1. All of the following are examples of input devices except: a. Scanner b. Mouse c. printer d. Keyboard 2. All of the following are examples of real security and privacy risks except:<br>a. Viruses b. Identity theft c. Hackers d. Spam. b. Identity theft c. Hackers d. Spam 3. Which of the following is an input device? a. Mouse b. Keyboard c. Scanner d. A11 the above 4. The set of instructions that telis the computer what to do is a. Softcopy b. Software c. Hardware d. Hardcopy 5. Which of the following stores more data? a. DVD b. CD ROM c. Floppy Disk d. CD RW 6. --- is the heart of the computer and this is where all the computing is done. a. Keyboard b. Monitor c. Central processing Unit d. printer 7. To move forward through the tabs a. CTRL+TAB b. CTRL+SHIFT+TAB c. SHIFT+TAB d. None ofthese Q2: How can you restore the delete file from Recycle Bin?  $(14 \text{ degree})$ Q3: Write the types of connection for any device with your computer? Q4: How can you make the file in computer is hidden? Q5: How can you insert picture in the word program? (8 degree) (7 degree) (5 degree)

Q6: Write the stages of the format and installing the windows on the computer ? (10 degree)

Good Luck 44

Dr. Eng. Mahdi Hatf Kadhum Examiner

# MS Dos, hardware and software

Q7/ Give the full terms of the following abbreviations: (20M)

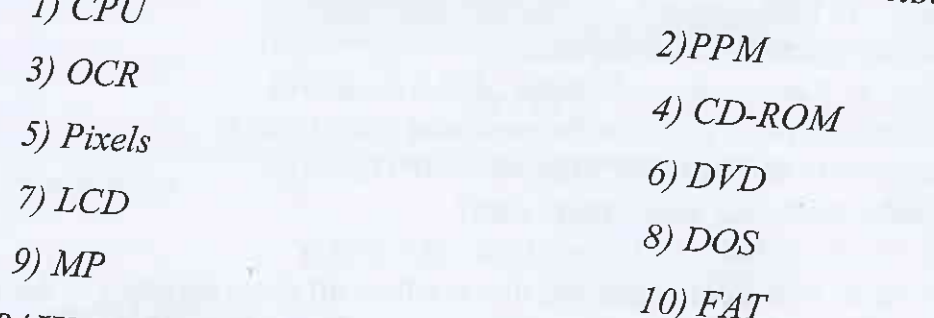

# Q8/Write the following commands (15M) (Choose five only)

- 1. Remove Directory Techcollege
- 2. Delete all file except Techcollege
- 3. Change Directory AlNajaf
- 4. Make DirectoryAli
- 5. Copy all file in drive  $(c)$  to drive  $(d)$
- 6. Delete all the file
- 7. Move the file Ali from directory Ahmed to directory Amjed

# Q9/ What the difference between: (15M)

- 1. The hardware and software
- 2. RAM and ROM
- 3. Windows and Ms-Dos
- 4. Hard disc and CD
- 5. Minicomputer and Mainframe computers.

Lecture **Basil Noori Merzah** 

With my best wishes

Head of department Dr. Haider Hassan

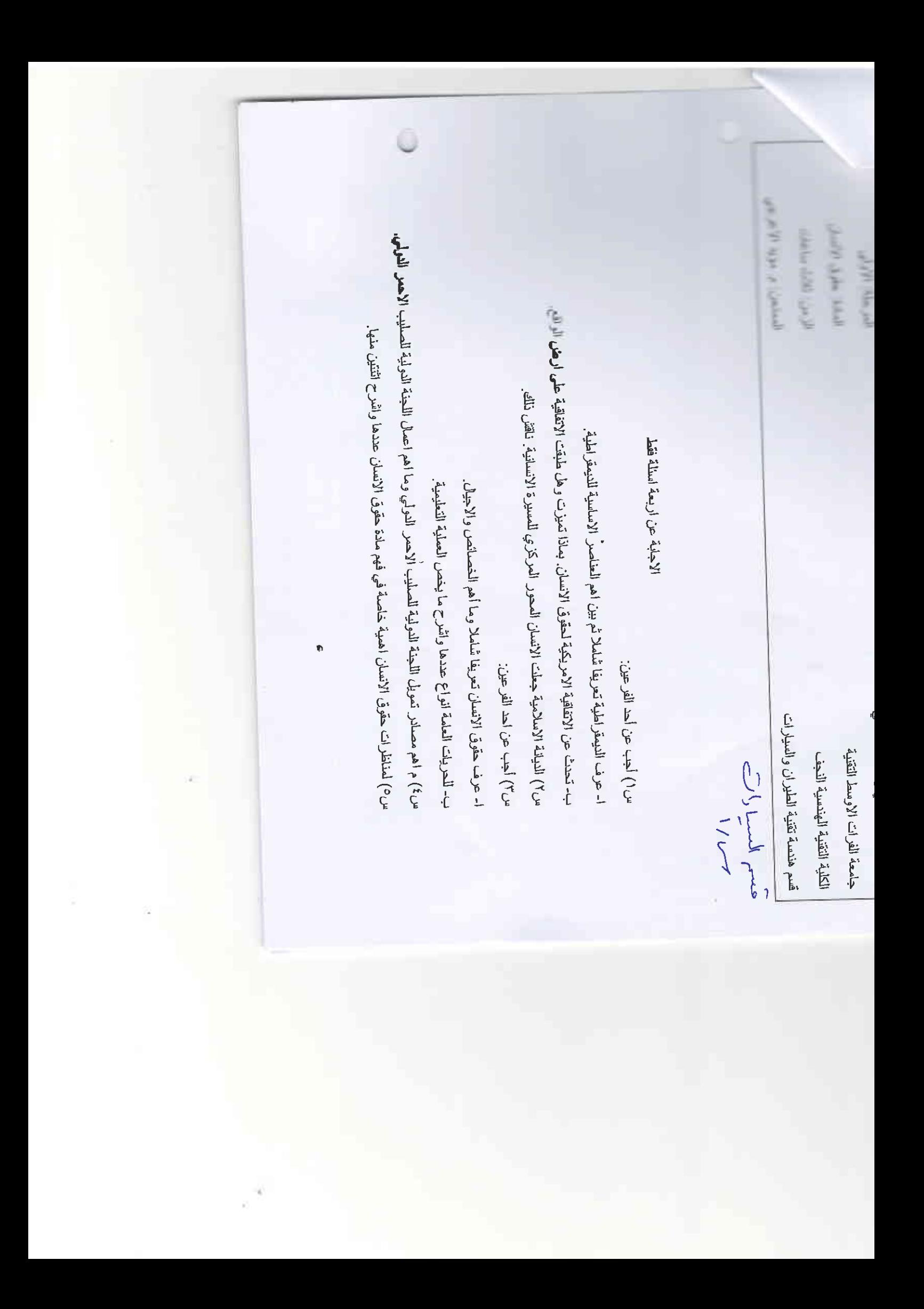

حتسم السسارات<br>س/ ا جمهورية العراق

وزارة التعليم العالي والبحث العلمي هيدة التعليم التقنى جامعة الفرات الأوسط التقنية الكلية التقلية الهندسية / نجف

 $(20$  mark)

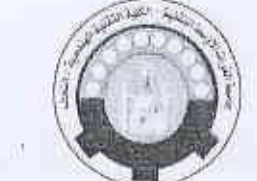

القسم : هندسة تقليات السيارات المرحلة : الاولى المادة: دوائر كهربائية زمن الامتحان: ثلاث ساعات  $2016/$  / التاريخ: / 2016

[متحان الدور الأول- العام الدراسي 2016/2015

Note: Answer only 4(Four) questions

Q1/Determine I and V in the circuit shown in below:

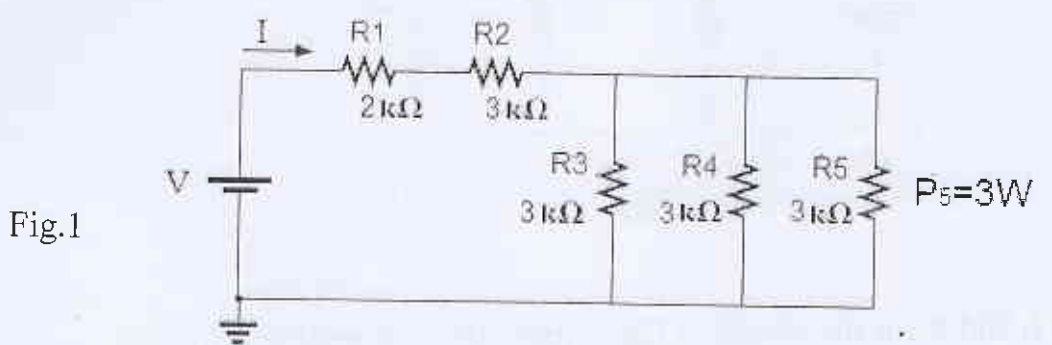

Q2/By using Kirchhoff's Voltage law determine Vx1 and Vx2 for the network in Fig.2  $(25$  mark $)$ 

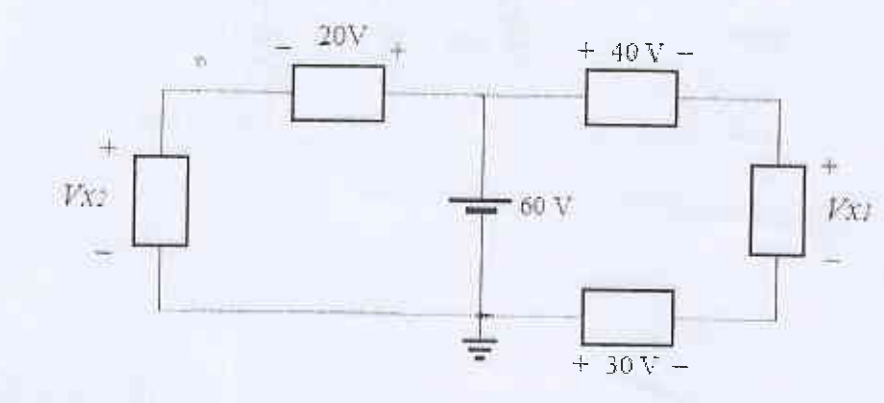

Fig.2

Q3/By using Kirchhoff's current law, Find the magnitude and direction of the currents I1, I2, and I3 for the network of Fig. 3.  $(25$  mark)

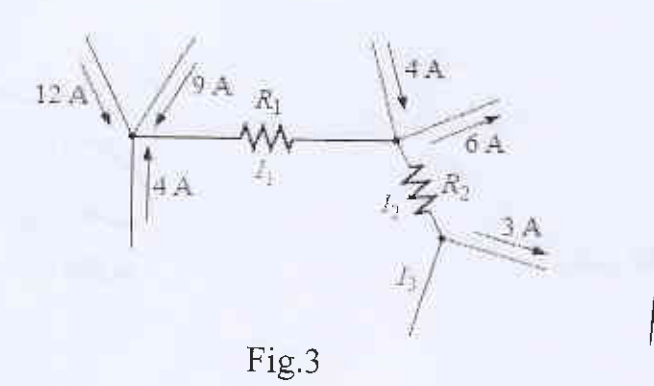

page:  $1/2$ 

Q4/Using the information provided in Fig. 4, find the branch resistors  $R1$  and  $R3$ , the total resistance  $RT$ , and the voltage source  $E$ .  $(25 \text{ mark})$ 

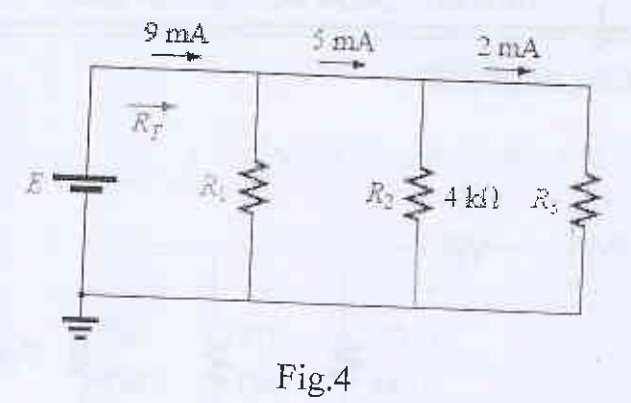

Q5/Find E, I,  $I_2$ ,  $I_3$  and R for the circuit of Fig. 5 using the information provided.  $(25$  mark $)$ 

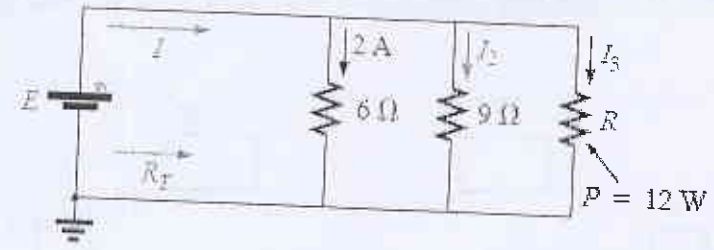

Fig.5

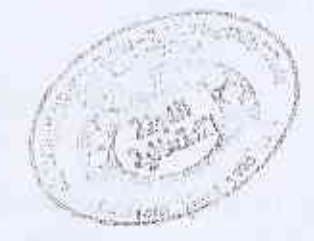

مدرس المادة احسان عبد الكريم

رئيس القسم : د حيدر حسن